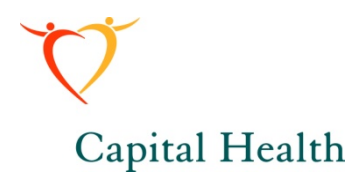

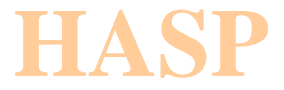

# **Manager Self Service form reference: PeopleSoft to SAP**

For Managers

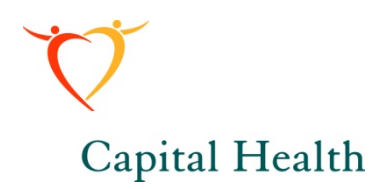

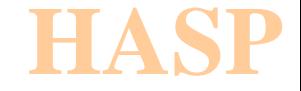

#### **MSS Forms – Used prior to hire**

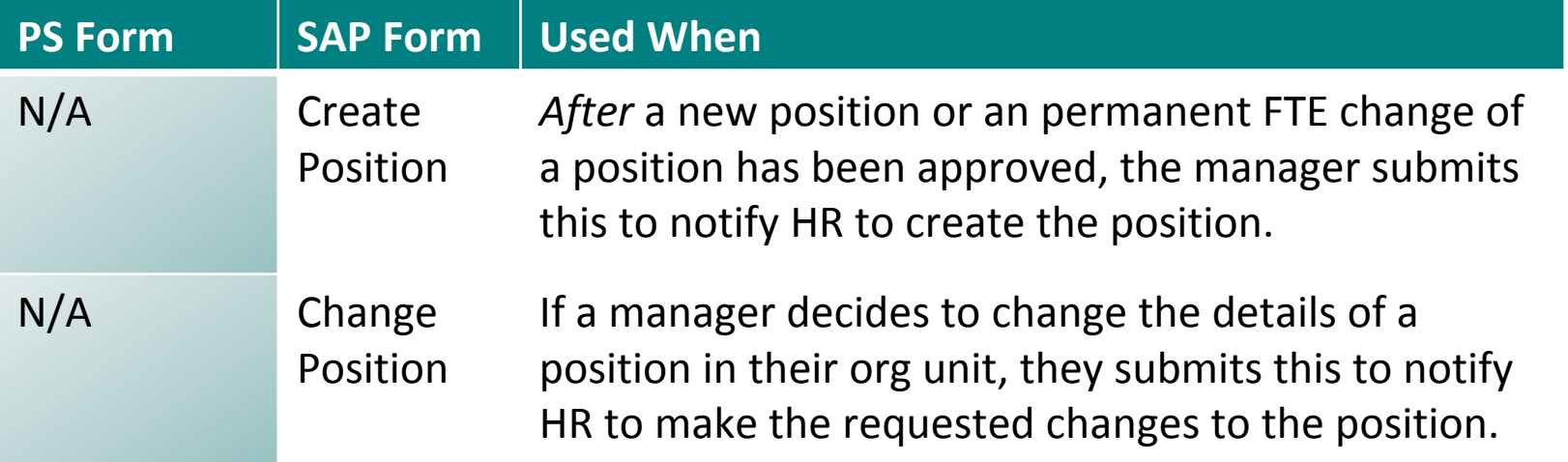

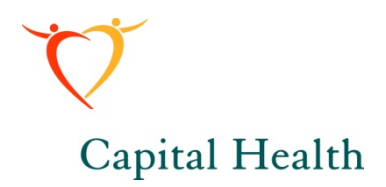

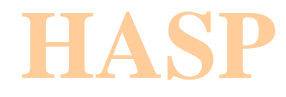

## **MSS Forms – Used to hire or transfer**

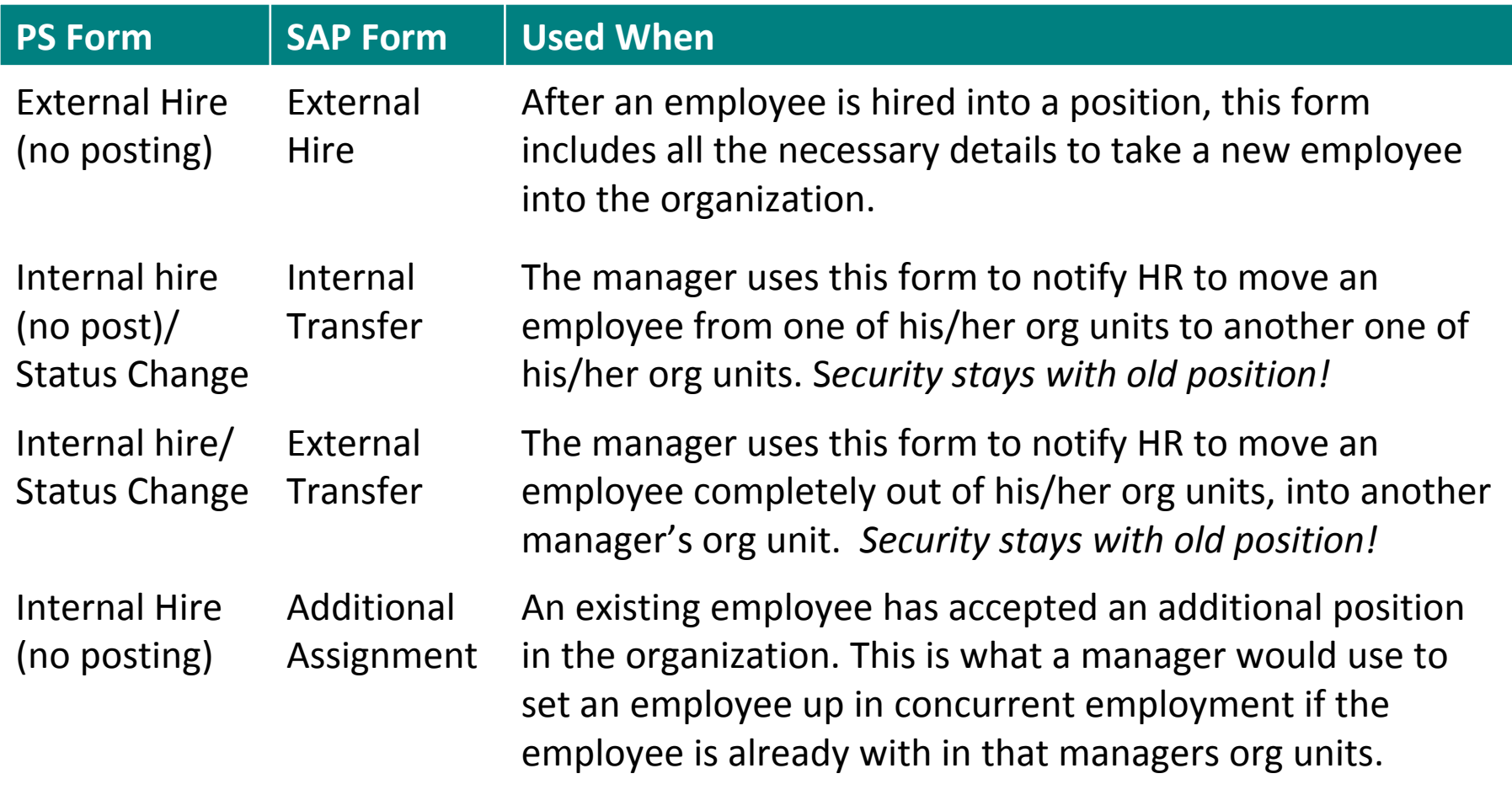

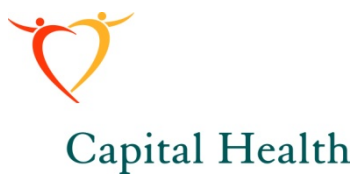

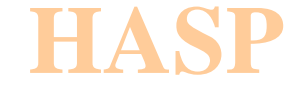

# **MSS Forms – Used to hire or transfer**

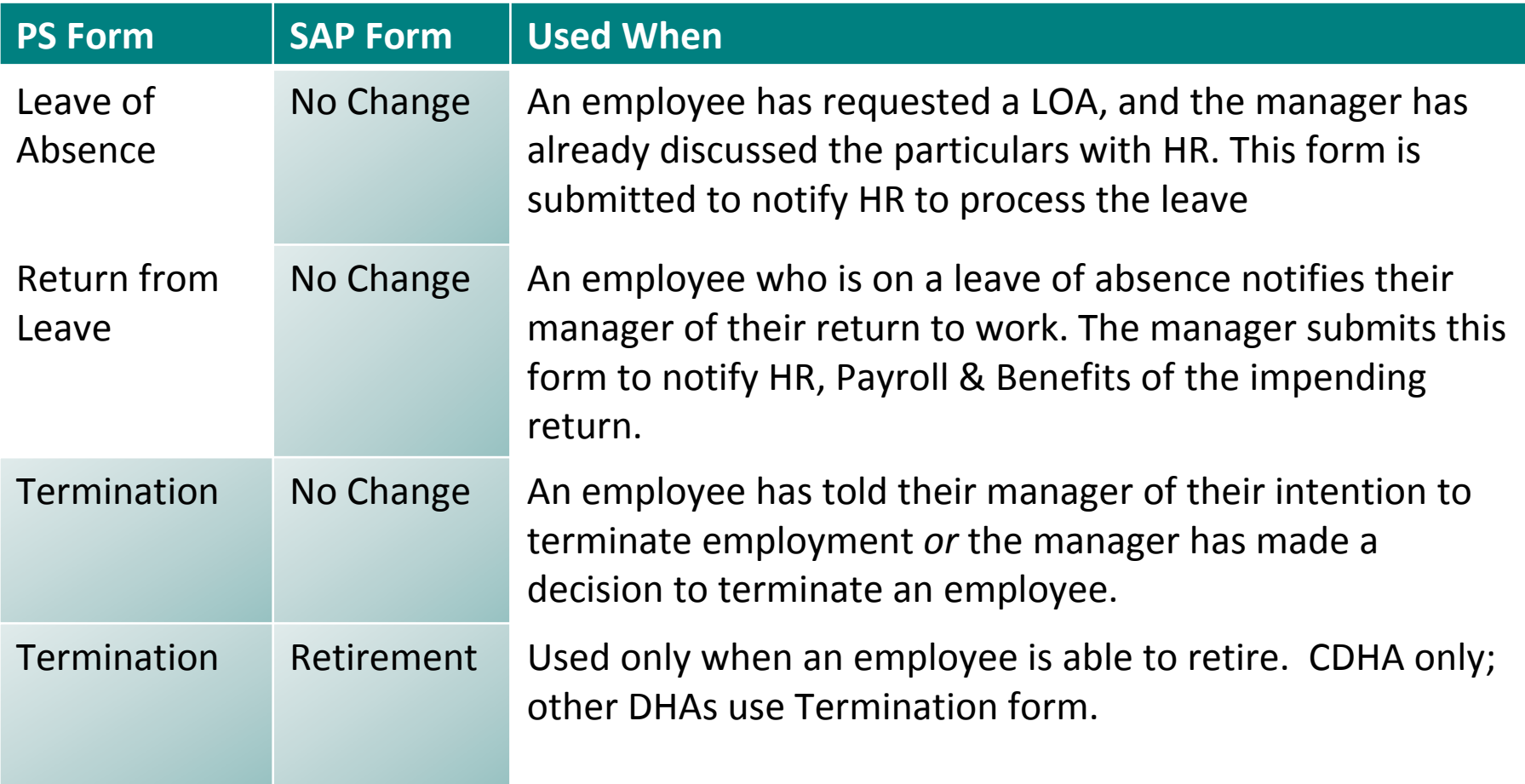

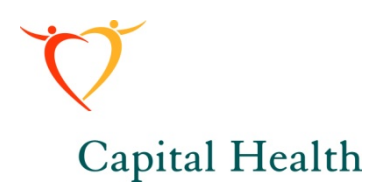

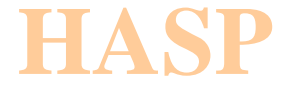

# **MSS Forms – Used to hire or transfer**

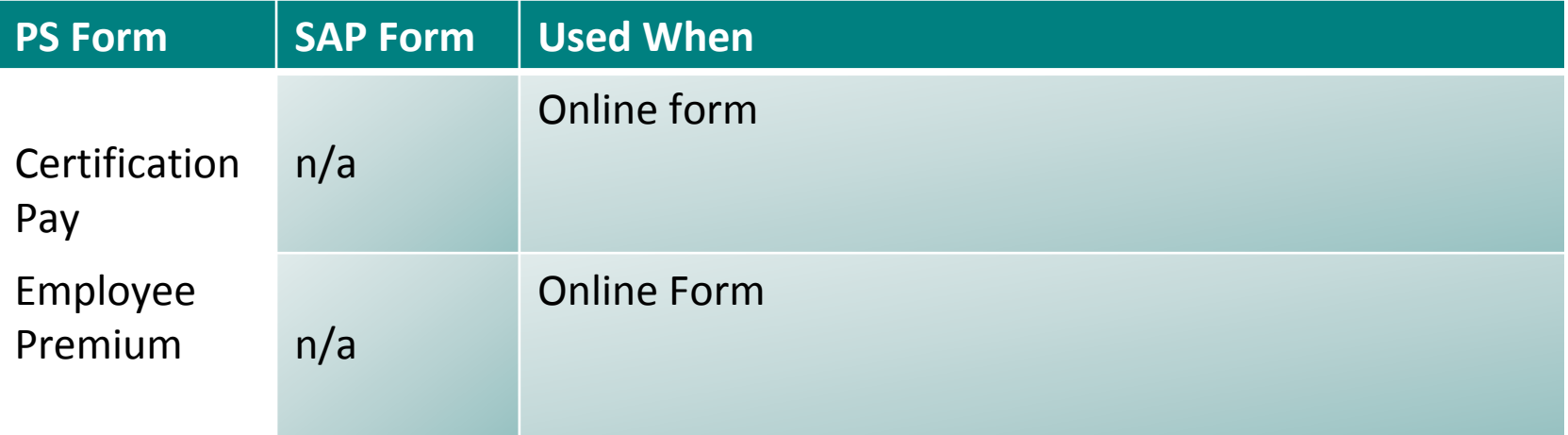

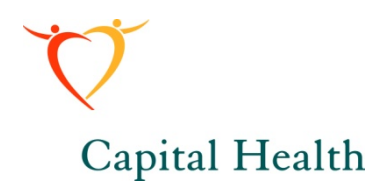

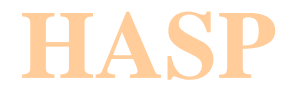

# **Report Sampling: Key to Managers**

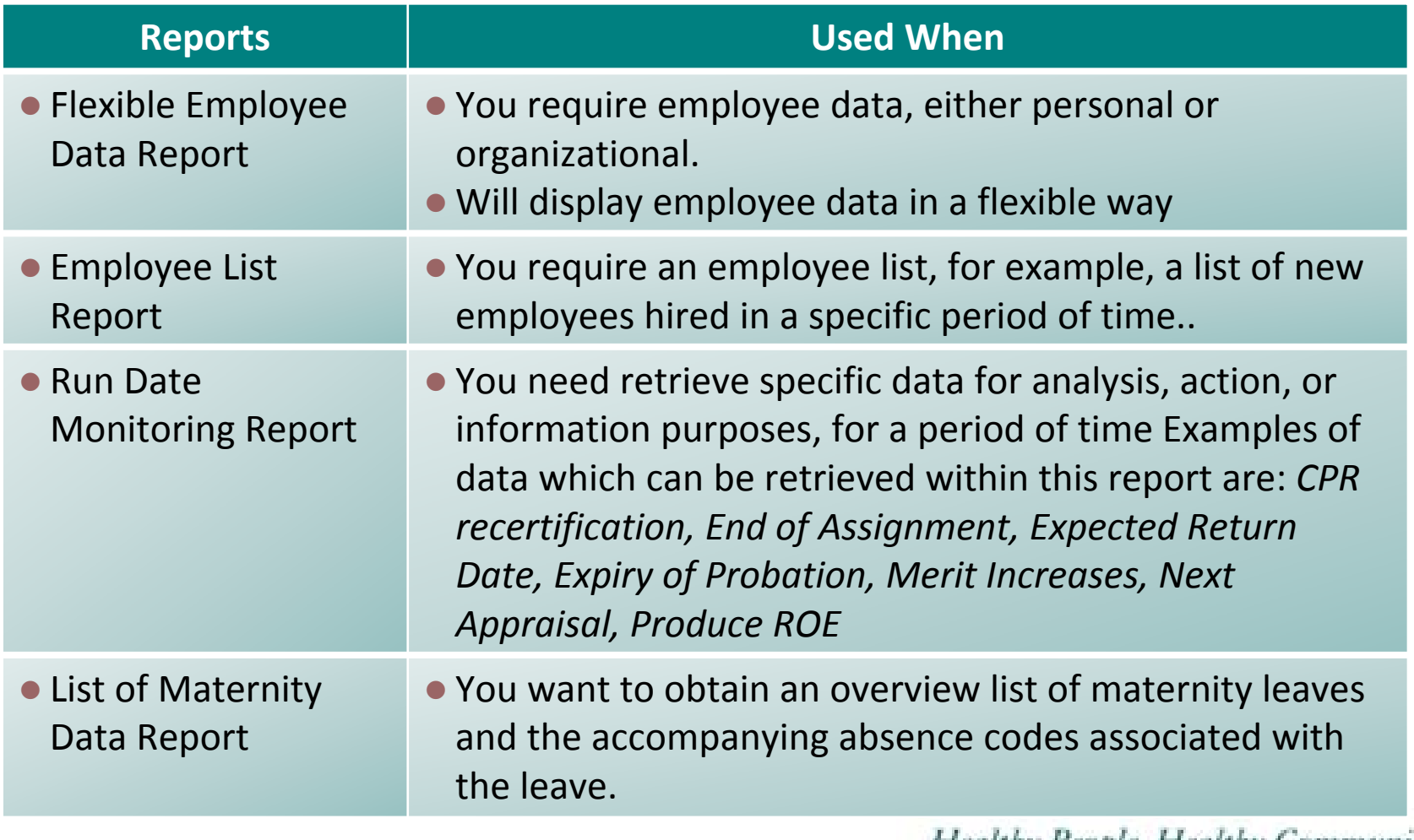